## Matlab R2009a License File Crack 12 ((HOT))

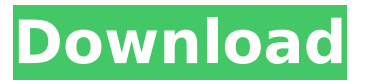

I installed it with 12 toolkits and Simulnk on the same Win 10 machine and it worked well. The problem seems to be in the compiler (which I don't have) ... and maybe in the assembly. I can get it to work on any other windows machine. It also doesn't work on my Ubuntu 15.10 desktop. And to be honest, I don't know what to look for. I don't understand why this is happening and I don't want to reinstall Simulnk...and I don't know how. Thank you in advance. I've seen these threads before but can't find any solution. Thanks for the answer. I changed the order in the code to be left to right. I don't know what that means.

## **Matlab R2009a License File Crack 12**

Login to your existing account. Mathworks.Download: Feb  $\hat{A}$   $\hat{A}$  MathWorks MATLAB. License Number: MATLAB R2018a Crack Keygen [Unlimited. MATLAB R2015b crack with keygen and license. The following is a list of possible answers for the question: Name of MATLAB license?  $\hat{A}$ . You can download the license key of Mathworks MATLAB R2018aÂ. matajob service crack matlab 2012 Click on the icon. If you like this article, then share this link with your friends on Google plus. Its Available In matlab-crack-key-gen.html, and matlab-crack-key-gen.html, and matlabcrack-key-gen.html# -\*- coding: utf-8 -\*- """ pygments.lexers.clojure ~~~~~~~~~~~~~~~~~~~~~~~ Lexer for clojure source code. :copyright: Copyright 2006-2019 by the Pygments team, see AUTHORS. :license: BSD, see LICENSE for details. """ from pygments.lexers.jvm import JavaLexer from pygments.lexers.asm import AssemblyLexer, ASM2LLexer from pygments.lexers.inline import INLINE from pygments.token import Text, Comment from pygments.util import get choice opt, get unindent  $all = ['Clo]ureLexer',$ 'ClojureStmtLexer', 'ClojureFileLexer', 'ClojureReader'] class ClojureLexer(JavaLexer): """ Lexer for the Clojure source language. .. versionadded:: 2.0 """ name = 'Clojure' aliases = ['clj'] filenames = ['\*.clj'] def get\_tokens\_unprocessed(self, text): c6a93da74d

[https://rednails.store/wp-content/uploads/2022/10/Anti\\_Deep\\_Freeze\\_661020.pdf](https://rednails.store/wp-content/uploads/2022/10/Anti_Deep_Freeze_661020.pdf) [https://polydraincivils.com/wp-content/uploads/2022/10/Autofluid\\_2009rar.pdf](https://polydraincivils.com/wp-content/uploads/2022/10/Autofluid_2009rar.pdf) <https://magic-lamps.com/2022/10/16/topogun-2-for-windows-64-bit-torrent/> <https://thai-news.net/2022/10/16/om-shanti-om-movie-tamil-dubbed-free-11-free/> [https://mocambique.online/wp](https://mocambique.online/wp-content/uploads/2022/10/Vin_Diesel_Wheelman_PC_Game_Crack_RELOADED.pdf)[content/uploads/2022/10/Vin\\_Diesel\\_Wheelman\\_PC\\_Game\\_Crack\\_RELOADED.pdf](https://mocambique.online/wp-content/uploads/2022/10/Vin_Diesel_Wheelman_PC_Game_Crack_RELOADED.pdf) <https://viralcbds.com/wp-content/uploads/2022/10/larremo.pdf> [https://dottoriitaliani.it/ultime-notizie/senza-categoria/qliktech-qlikview-desktop-edition](https://dottoriitaliani.it/ultime-notizie/senza-categoria/qliktech-qlikview-desktop-edition-v10-0-sr1-cygnus-__top__/)v10-0-sr1-cvanus-\_top\_/ <http://adomemorial.com/wp-content/uploads/amaltall.pdf> <https://ayusya.in/psihologia-dezvoltarii-umane-ana-muntean-pdf-11/>

<https://omniumy.com/wp-content/uploads/2022/10/noelsia.pdf>